### Департамент образования науки и молодежной политики Воронежской области

Государственное бюджетное профессиональное образовательное учреждение Воронежской области «Борисоглебский сельскохозяйственный техникум»

## ПРОГРАММА ДИСЦИПЛИНЫ

## **Информационные технологии в профессиональной деятельности**

программы подготовки специалистов среднего звена (ППССЗ) для специальности 35.02.07 Механизация сельского хозяйства базовой подготовки

ОДОБРЕНА УТВЕРЖДАЮ комиссией Заместитель директора общепрофессиональных по учебной работе дисциплин всех специальностей  $T.\Gamma.\text{O}$ всянкина Протокол № 1 от  $\sqrt{\langle 01 \rangle \text{ centraf(pg 2018r.}}$ «01»сентября 2018г

Председатель\_\_\_\_\_\_\_\_\_\_О.В.Енукашвили

Организация – разработчик: ГБПОУ ВО «БСХТ»

Разработчики: Морозова Г.В., преподаватель ГБПОУ ВО «БСХТ» Бородина Е.А., преподаватель ГБПОУ ВО «БСХТ»

Программа дисциплины Информационные технологии в профессиональной деятельности разработана на основе ФГОС СПО специальности 35.02.07 Механизация сельского хозяйства (приказ Минобрнауки России №456 от 07.05.2014г.) с целью реализации программы подготовки специалистов среднего звена по данной специальности на базе ГБПОУ ВО «БСХТ».

# **СОДЕРЖАНИЕ**

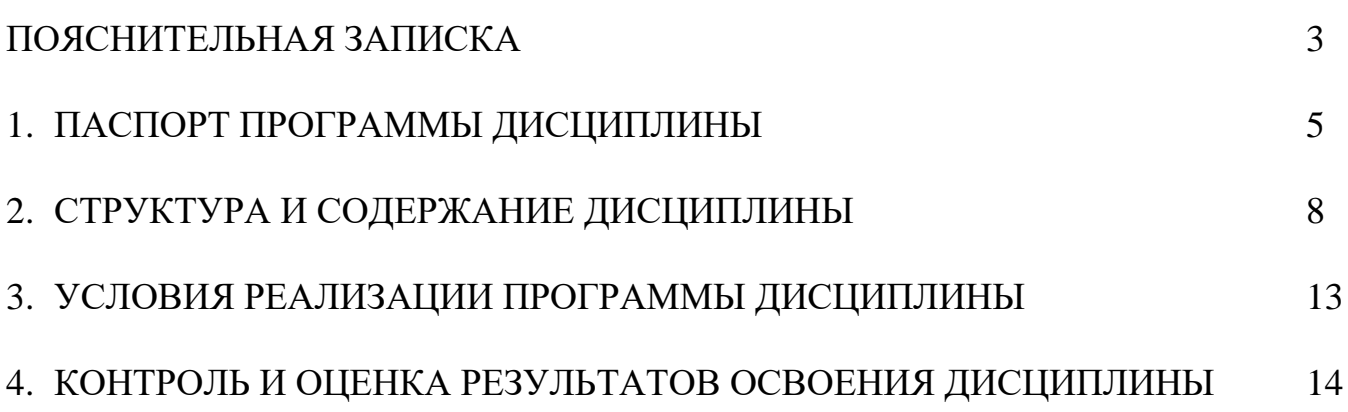

## **ПОЯСНИТЕЛЬНАЯ ЗАПИСКА**

Основу программы дисциплины Информационные технологии в профессиональной деятельности составляет содержание, отвечающее требованиям федерального государственного образовательного стандарта среднего профессионального образования по специальности 35.02.08 Механизация сельского хозяйства

Нормативная база при разработке программы:

- Федеральный закон от 29 декабря 2012 года №273-ФЗ «Об образовании в Российской Федерации»;
- Федеральный государственный образовательный стандарт среднего профессионального образования по специальности 35.02.07 Механизация сельского хозяйства (Приказ Минобрнауки России от 07.05.2014 N456);
- Программа подготовки специалистов среднего звена ГБПОУ ВО «БСХТ» специальности по специальности 35.02.07 Механизация сельского хозяйства (Протокол методического совета ГБПОУ ВО «БСХТ» от 19.09.2018 №1);
- Учебный план по специальности 35.02.07 Механизация сельского хозяйства (Приказ ГБПОУ ВО «БСХТ» от 31.08.2021 №206-ОД);
- Положение о промежуточной аттестации ГБПОУ ВО «БСХТ» (Протокол педагогического совета от 31.08.2018 №1);
- Положение о самостоятельной работе обучающегося ГБПОУ ВО «БСХТ» (Протокол педагогического совета от 19.12.2017 №4);
- Положение о разработке и утверждении программ дисциплин, профессиональных модулей ГБПОУ ВО «БСХТ» (Протокол педагогического совета от 31.082019 №1).

Основное учебное издание:

Михеева Е.В. Информационные технологии в профессиональной деятельности: учеб.пособие для студ.учреждений сред.проф.образования/Е.В.Михеева.- 14-е изд., стер. -М.: «Академия», 2016. – 384 с. [Электронное издание].

Содержание программы представлено 4 разделами/8 темами:

- Раздел 1. Средства информационных и коммуникационных технологий. Тема 1.1. Информационные системы и применение компьютерной техники. Инструментальные средства информационных процессов.
- Раздел 2. Методы и приемы обеспечения информационной безопасности. Тема 2.1. Методы и приемы обеспечения информационной безопасности.
- Раздел 3. Технологии создания и преобразования информационных объектов.
	- Тема 3.1. Технология обработки графической информации.
	- Тема 3.2. Технология обработки текстовой информации.
	- Тема 3.3. Технология обработки числовой информации.

Тема 3.4. Организация баз данных и систем управления базами данных.

Тема 3.5. Мультимедийные технологии.

Раздел 4. Телекоммуникационные технологии.

Тема 4.1. Методы создания и сопровождения сайта.

- Из них 14 часов составляет вариативная часть:
- Раздел 3. Технологии создания и преобразования информационных объектов.
	- Тема 3.5. Мультимедийные технологии. 6 часов.
- Раздел 4. Телекоммуникационные технологии.

Тема 4.1. Методы создания и сопровождения сайта. – 8 часов.

Текущий контроль успеваемости обучающихся осуществляется посредством следующих методов: устный опрос, оценка выполнения практических занятий, тестирование, оценка самостоятельной работы.

Промежуточная аттестация обучающихся проводится в форме дифференциального зачета в конце 8-го семестра.

Формами самостоятельной внеаудиторной работы являются: работа с конспектом занятий, подготовка сообщений, подготовка к зачету.

## **1. ПАСПОРТ ПРОГРАММЫ ДИСЦИПЛИНЫ ИНФОРМАЦИОННЫЕ ТЕХНОЛОГИИ В ПРОФЕССИОНАЛЬНОЙ ДЕЯТЕЛЬНОСТИ**

#### **1.1.Область применения программы**

Содержание программы реализуется в пределах освоения обучающимися программы подготовки специалистов среднего звена (ППССЗ) ГБПОУ ВО «БСХТ» по специальности 35.02.07 Механизация сельского хозяйства базовой подготовки. Составлена на основе ФГОС СПО данной специальности.

#### **1.2.Место дисциплины в структуре программы подготовки специалистов среднего звена (ППССЗ)**

Дисциплина Информационные технологии в профессиональной деятельности входит в цикл общепрофессиональных дисциплин – ОП.08

#### **1.3.Цели и задачи дисциплины – требования к результатам освоения дисциплины:**

#### **Базовая часть**

В результате изучения дисциплины обучающийся должен **уметь**:

- У1 использовать технологии сбора, размещения, хранения, накопления, преобразования и передачи данных в профессионально ориентированных информационных системах.
- У2 использовать в профессиональной деятельности различные виды программного обеспечения, в том числе специального.
- У3 применять компьютерные и телекоммуникационные средства.

В результате изучения дисциплины обучающийся должен **знать**:

- З1 основные понятия автоматизированной обработки информации.
- З2 общий состав и структуру персональных компьютеров и вычислительных систем.
- З3 состав, функции и возможности использования информационных и телекоммуникационных технологий в профессиональной деятельности.
- З4 методы сбора, обработки, хранения, передачи и накопления информации.
- З5 базовые системные продукты и пакеты прикладных программ в области профессиональной деятельности.
- З6 основные методы и приемы обеспечения профессиональной безопасности.

В процессе освоения дисциплины у обучающихся должны формироваться общие компетенции (ОК):

- ОК 1. Понимать сущность и социальную значимость своей будущей профессии, проявлять к ней устойчивый интерес.
- ОК 2. Организовать собственную деятельность, выбирать типовые методы и способы выполнения профессиональных задач, оценивать их эффективность и качество.
- ОК 3. Принимать решения в стандартных и нестандартных ситуациях и нести за них ответственность.
- ОК 4. Осуществлять поиск и использование информации, необходимой для эффективного выполнения профессиональных задач, профессионального и личностного развития.
- ОК 5. Использование информационно-коммуникационные технологии в профессиональной деятельности.
- ОК 6. Работать в коллективе и в команде, эффективно общаться с коллегами, руководством, потребителями.
- ОК 7.Брать на себя ответственность за работу членов команды (подчиненных), за результат выполнения заданий.
- ОК 8.Самостоятельно определять задачи профессионального и личностного развития, заниматься самообразованием, осознанно планировать повышение квалификации.
- ОК 9.Ориентироваться в условиях частной смены технологий в профессиональной деятельности.

Содержание дисциплины ориентировано на подготовку обучающихся к освоению профессиональных модулей программы подготовки специалистов среднего звена по специальности 35.02.07 Механизация сельского хозяйства и овладению профессиональными компетенциями (ПК):

- ПК 1.1. Выполнять регулировку узлов, систем и механизмов двигателя и приборов электрооборудования.
- ПК 1.2. Подготавливать почвообрабатывающие машины.
- ПК 1.3 Подготавливать посевные, посадочные машины и машины для ухода за посевами.
- ПК 1.4 Подготавливать уборочные машины.
- ПК 1.5. Подготавливать машины и оборудование для обслуживания животноводческих ферм, комплексов и птицефабрик.
- ПК 1.6. Подготавливать рабочее и вспомогательное оборудование тракторов и автомобилей.
- ПК 2.1 Определять рациональный состав агрегатов и их эксплуатационные показатели.
- ПК 2.2 Комплектовать машинно-тракторный агрегат.
- ПК 2.3. Проводить работы на машинно тракторном агрегате.
- ПК 2.4. Выполнять механизированные сельскохозяйственные работы.
- ПК 3.1 Выполнять техническое обслуживание сельскохозяйственных машин и механизмов.
- ПК 3.2. Проводить диагностирование неисправностей сельскохозяйственных машин и механизмов.
- ПК 3.3. Осуществлять технологический процесс ремонта отдельных деталей и узлов машин и механизмов.
- ПК 3.4. Обеспечивать режимы консервации и хранения сельскохозяйственной техники.
- ПК 4.1 Участвовать в планировании основных показателей машинотракторного парка сельскохозяйственной организации
- ПК 4.2 Планировать выполнение работ исполнителями
- ПК 4.3 Организовывать работу трудового коллектива
- ПК 4.4 Контролировать ход и оценивать результаты выполнения исполнителями
- ПК 4.5 Вести утвержденную учетно-отчетную документацию

### **Вариативная часть**

- В результате изучения дисциплины обучающийся должен **уметь**:
- У4 использовать информационные технологии мультимедийного представления информации для создания электронных презентаций.
- У5 использовать информационные технологии методов создания и сопровождения сайтов.

#### **1.4.Количество часов на освоение программы дисциплины:**

максимальной учебной нагрузки обучающегося 105 часа, в том числе: обязательной аудиторной учебной нагрузки обучающегося 70 часов; самостоятельной работы обучающегося 35 часов.

## **2. СТРУКТУРА И СОДЕРЖАНИЕ ДИСЦИПЛИНЫ 2.1. Объем учебной дисциплины и виды учебной работы**

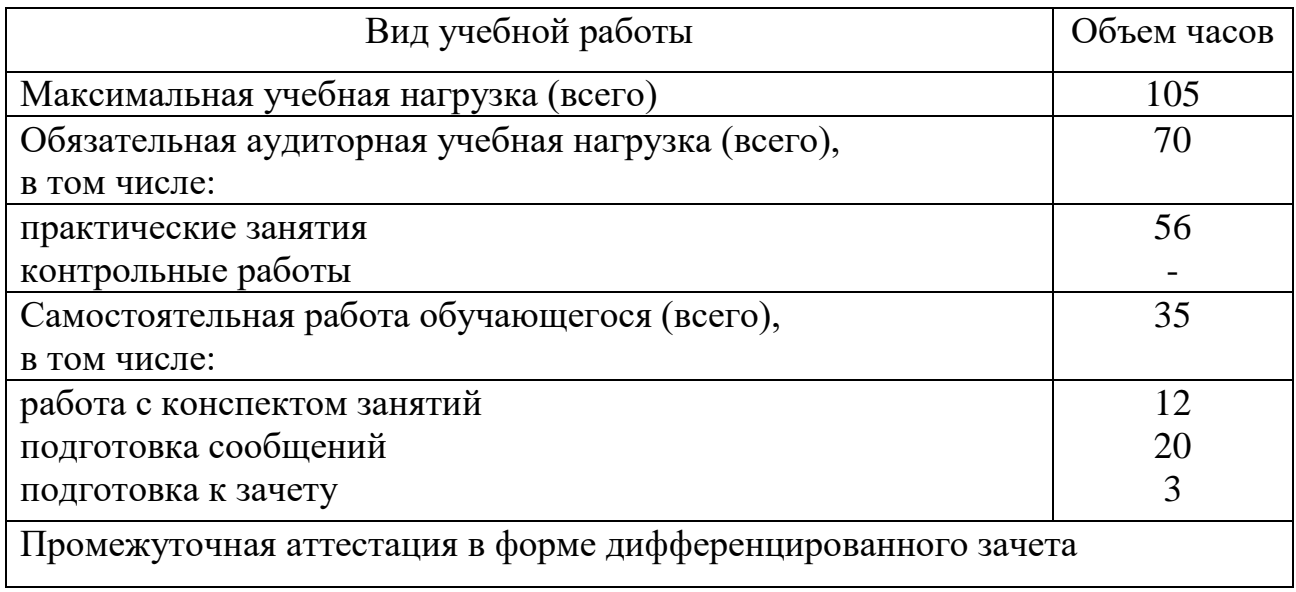

# **2.2. Тематический план и содержание дисциплины**

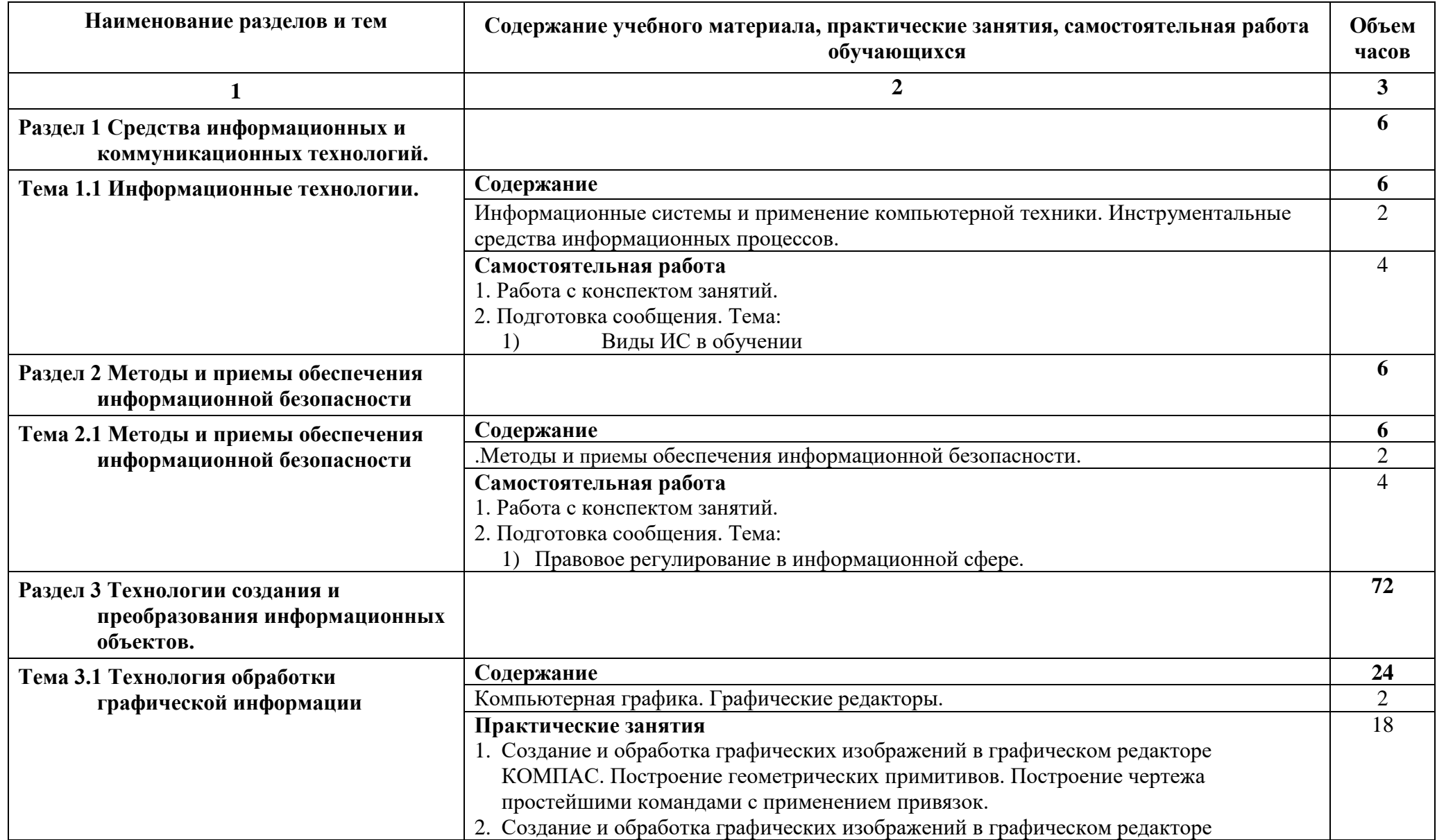

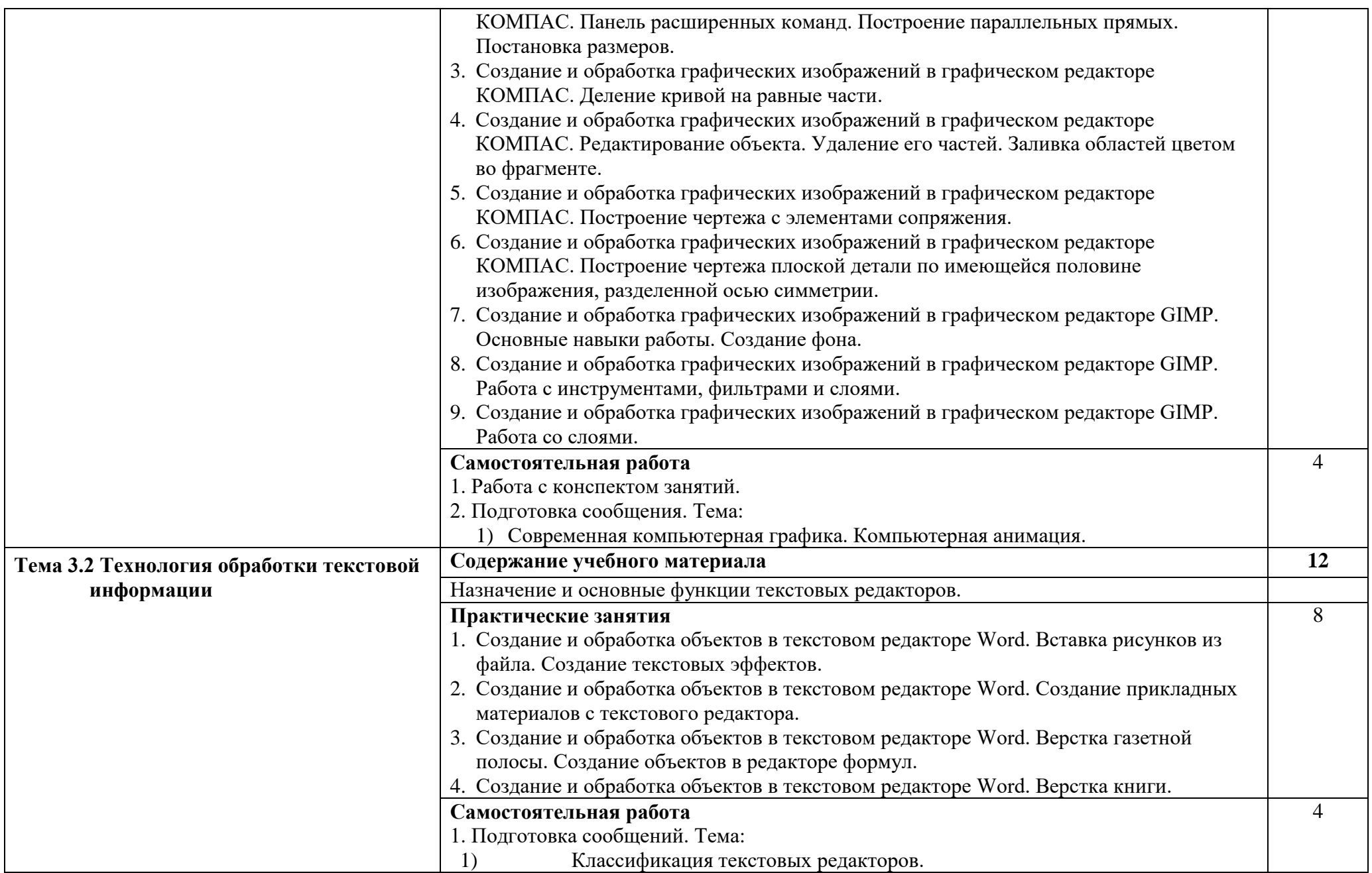

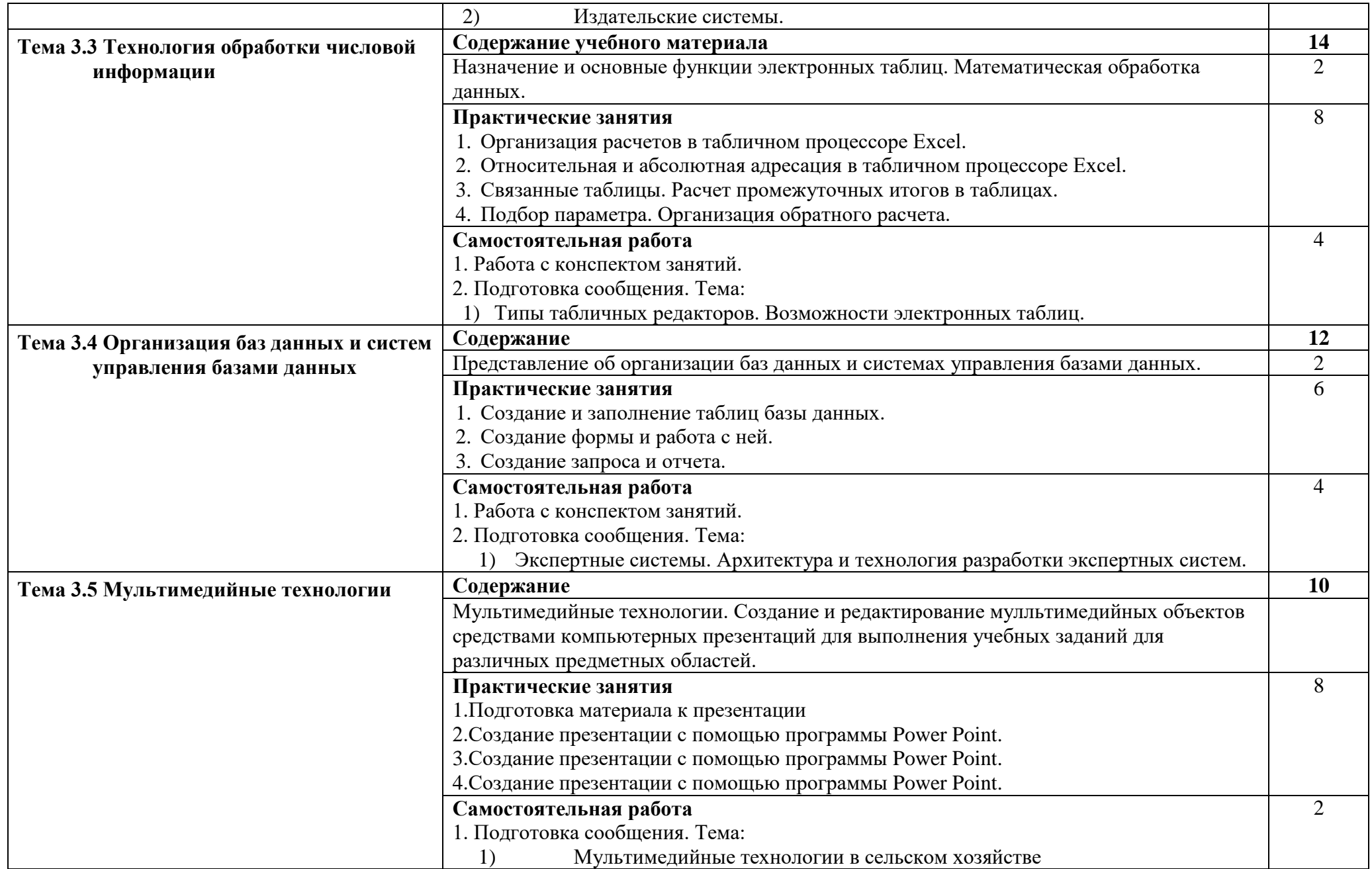

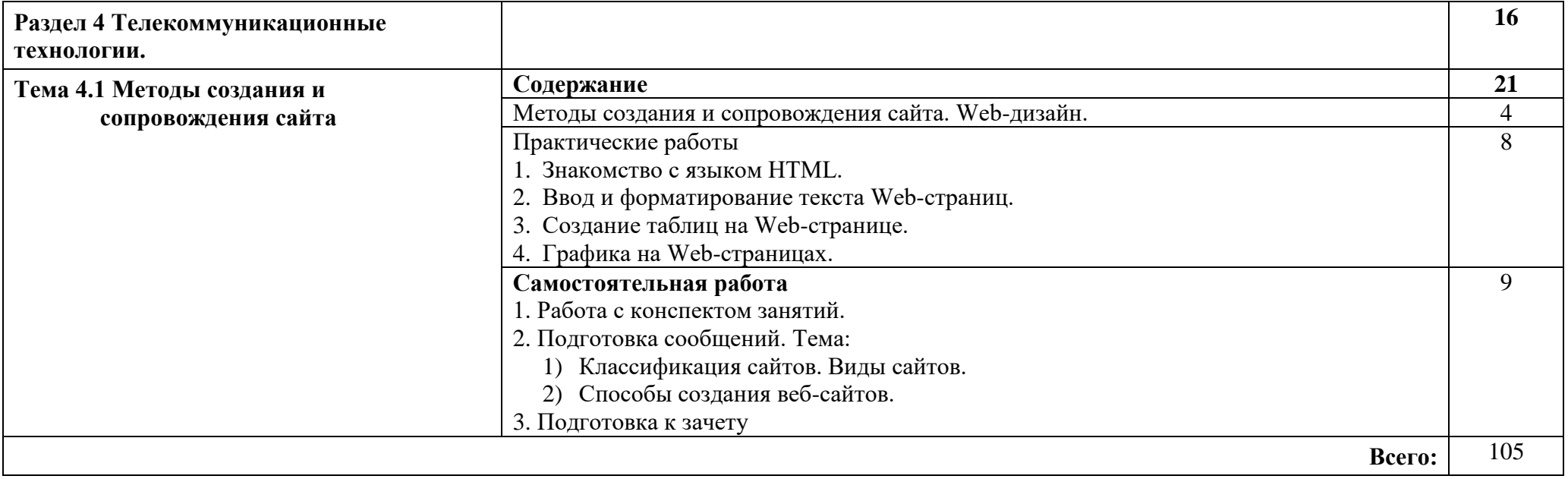

## **3. УСЛОВИЯ РЕАЛИЗАЦИИ ПРОГРАММЫ ДИСЦИПЛИНЫ**

#### **3.1. Требования к минимальному материально-техническому обеспечению**

Реализация программы дисциплины осуществляется в кабинете информационных технологий.

Оборудование учебного кабинета:

- посадочные места по количеству обучающихся;
- рабочее место преподавателя;
- компьютеры;
- проектор и интерактивная доска;
- учебно-методические пособия

Технические средства обучения:

- компьютеры;
- проектор и интерактивная доска;
- электронные плакаты, мультимедийные презентации;
- тестовые задания для тестирования;
- образцы документов и схем.

Оборудование рабочих мест кабинета:

- $\Pi$ K
- комплект учебно-методической документации

#### **3.2. Информационное обеспечение обучения**

Перечень учебных изданий, дополнительной литературы.

Основные источники:

1. Михеева Е.В. Информационные технологии в профессиональной деятельности: учеб.пособие для студ.учреждений сред.проф.образования/Е.В.Михеева.- 14-е изд., стер. -М.: «Академия», 2016. – 384 с. [Электронное издание].

Дополнительные источники:

- 2. Михеева Е.В. Практикум по информационным технологиям в профессиональной деятельности: учеб.пособие для студ.учреждений сред.проф.образования /Е.В.Михеева.- 8-е изд., стер. -М.: «Академия», 2006. – 256 с.
- 3. Немцова Т.И.Практикум по информатике: учебное пособие Т.И.Немцова, Ю.В.Назарова, под ред. Л.Г.Гагариной. Ч-II. - М.: ИД «Форум»: ИНФА-М, 2008. – 288с.
- 4. Михеева Е.В. Информатика: учебник для студ.учреждений сред.проф.образования /Е.В.Михеева, О.И.Титова.-5-е изд., стер. - М.: «Академия», 2010. – 352с.
- 5. Михеева Е.В. Практикум по информатике: учеб.пособие для студ.учреждений сред.проф.образования /.Е.В.Михеева. 6-е изд., стер.- М.: «Академия»,2008. 192 с.
- 6. Федотова Е.Л. Информационные технологии в профессиональной деятельности: учебное пособие/Е.Л. Федотова. - М.: ФОРУМ: НИЦ ИНФРА-М, 2015. – 368с. [Электронное издание].

#### **4. КОНТРОЛЬ И ОЦЕНКА РЕЗУЛЬТАТОВ ОСВОЕНИЯ ДИСЦИПЛИНЫ**

## 4.1 **Контроль и оценка результатов освоения дисциплины**

Осуществляется преподавателем в процессе проведения следующих форм и методов контроля:

устный опрос;

- оценка выполнения практических занятий;
- тестирование;
- оценка самостоятельной работы;

дифференцированный зачет (в форме тестирования).

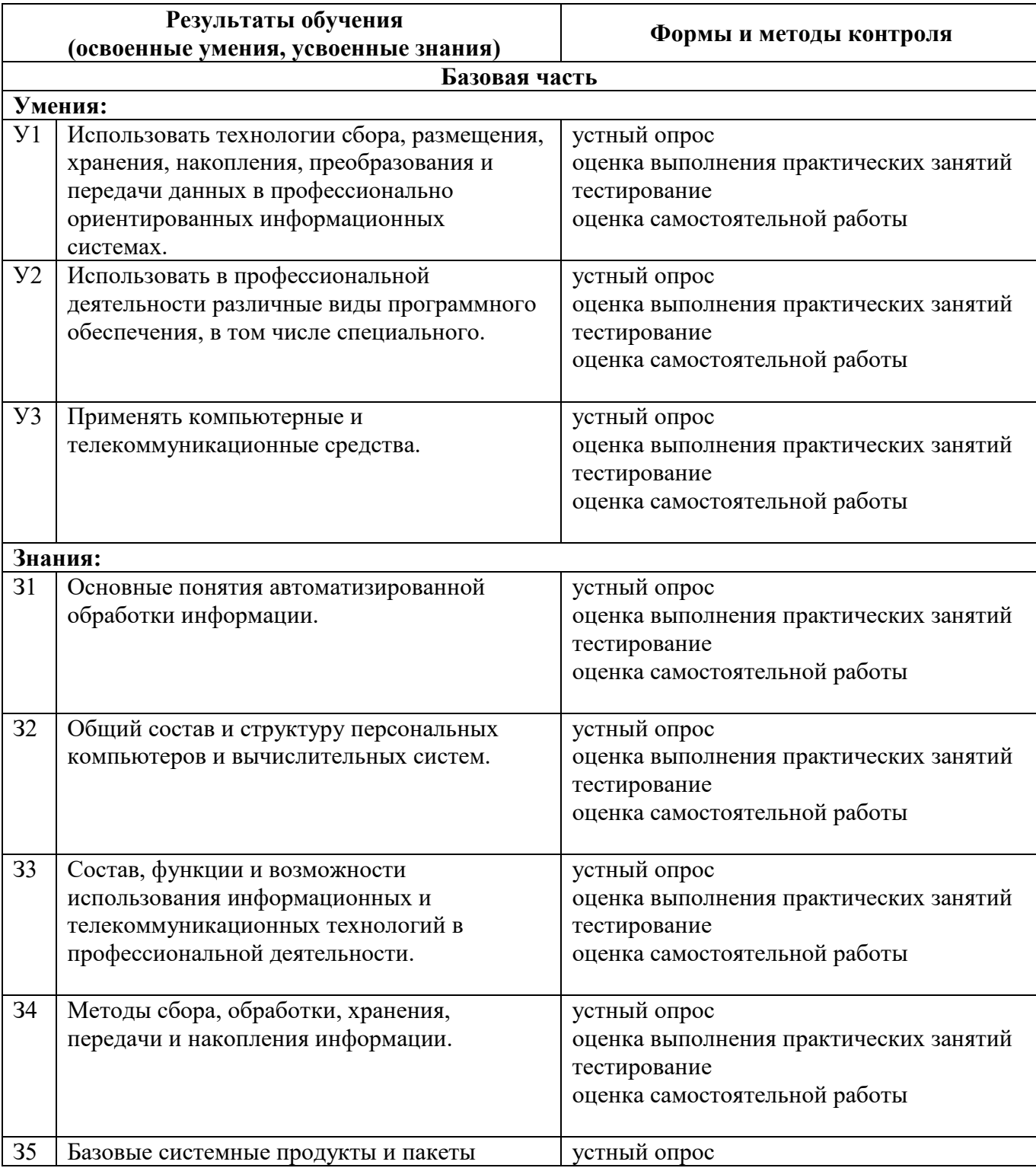

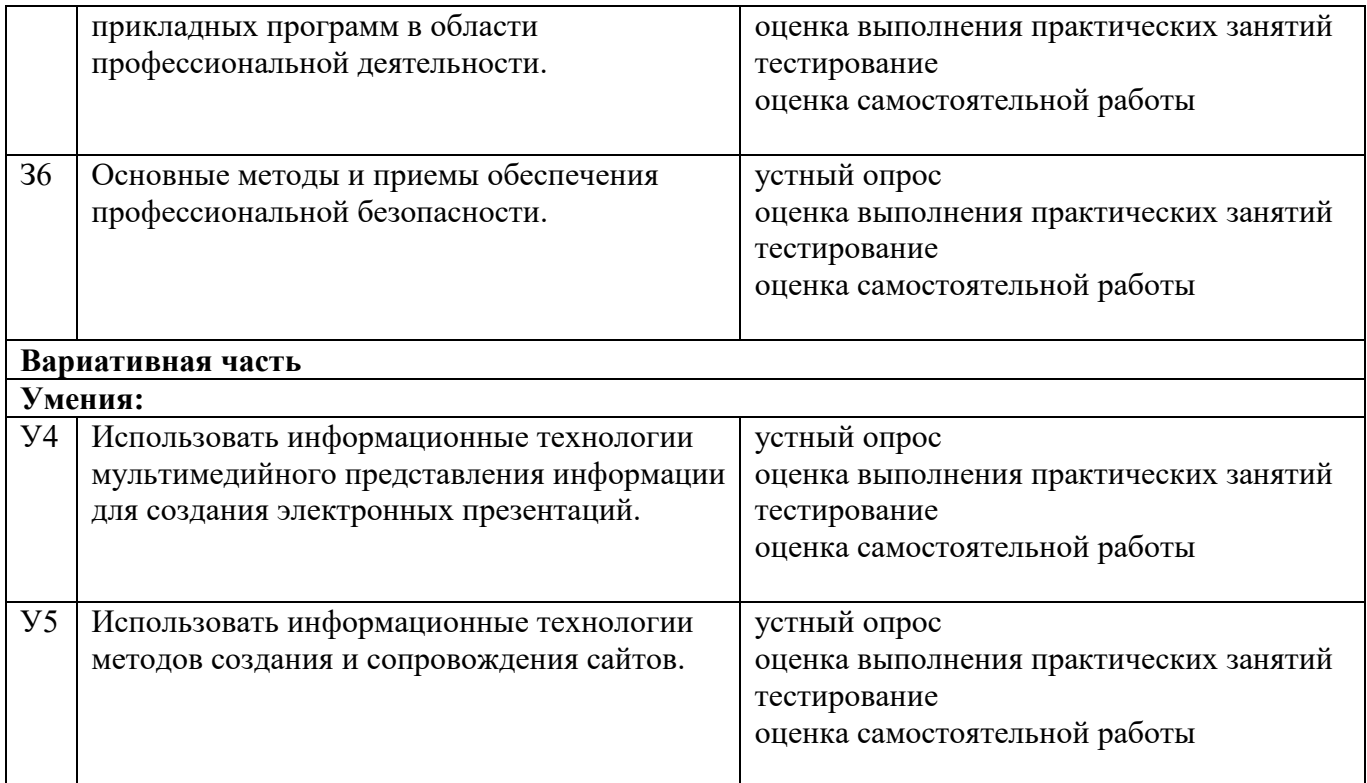

## **4.2 Показатели и критерии оценивания компетенций на различных этапах их формирования, описание шкал оценивания для каждого результата обучения по дисциплине.**

Все знания и умения реализуются при формировании каждой из профессиональных компетенций.

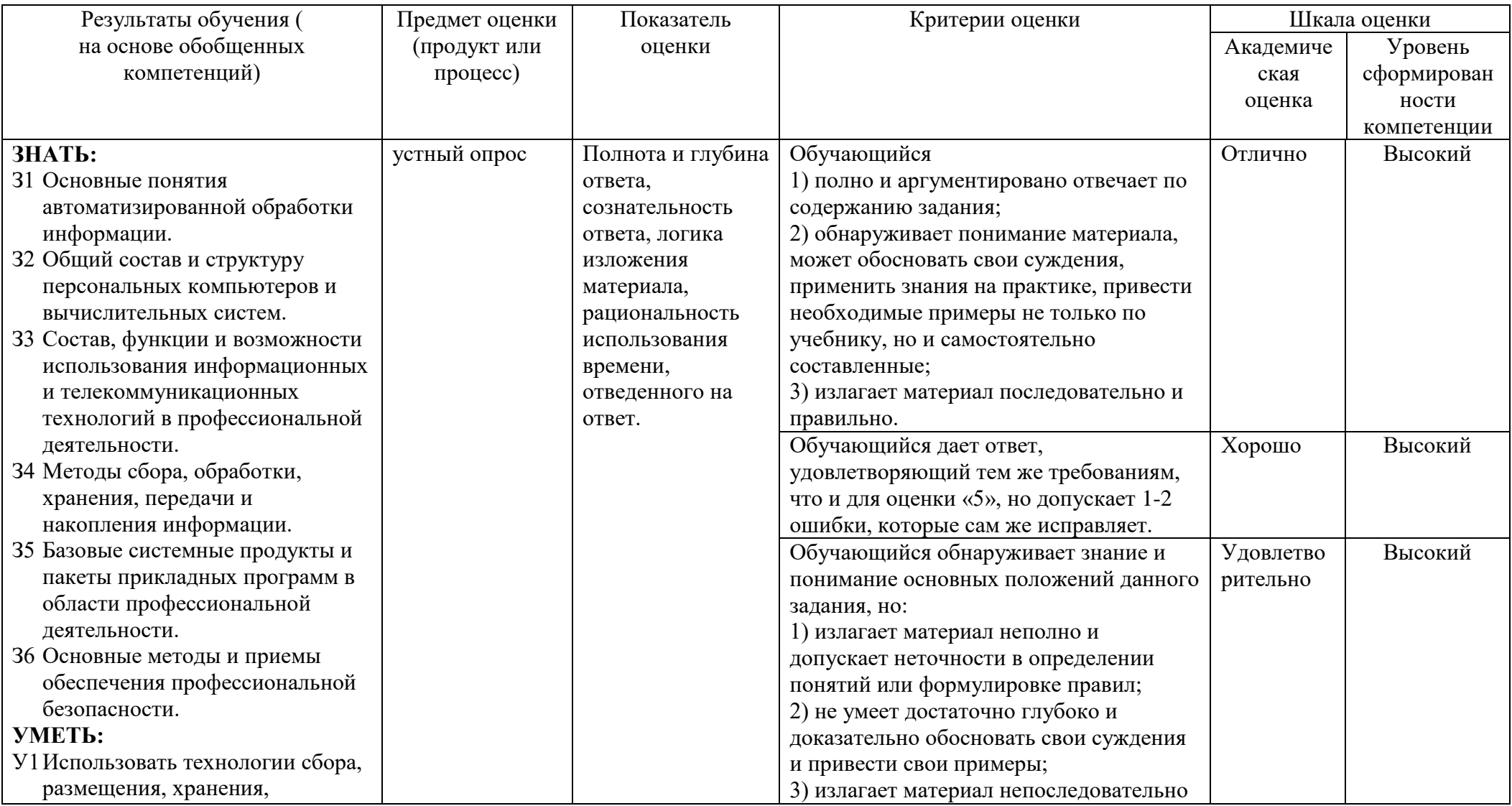

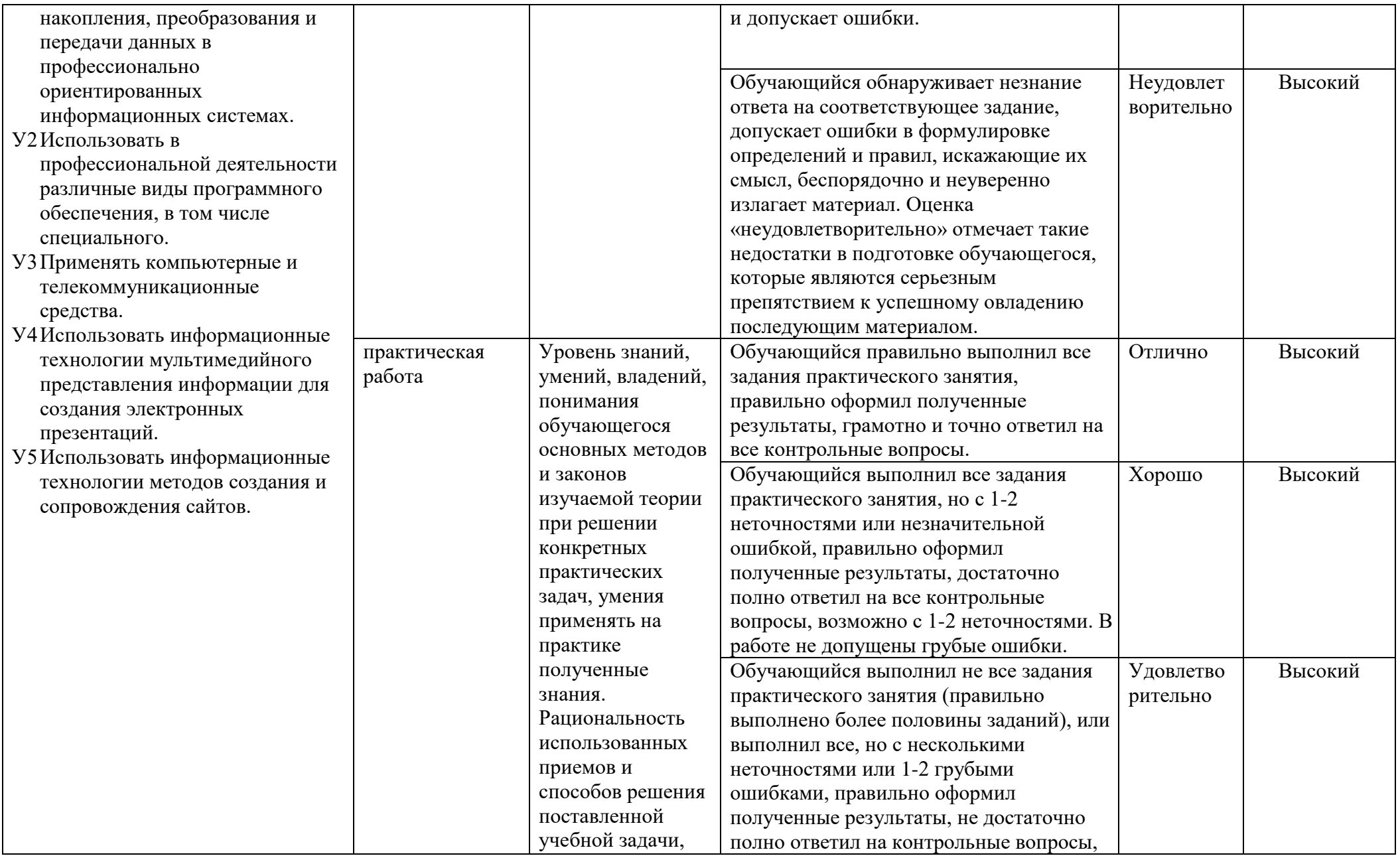

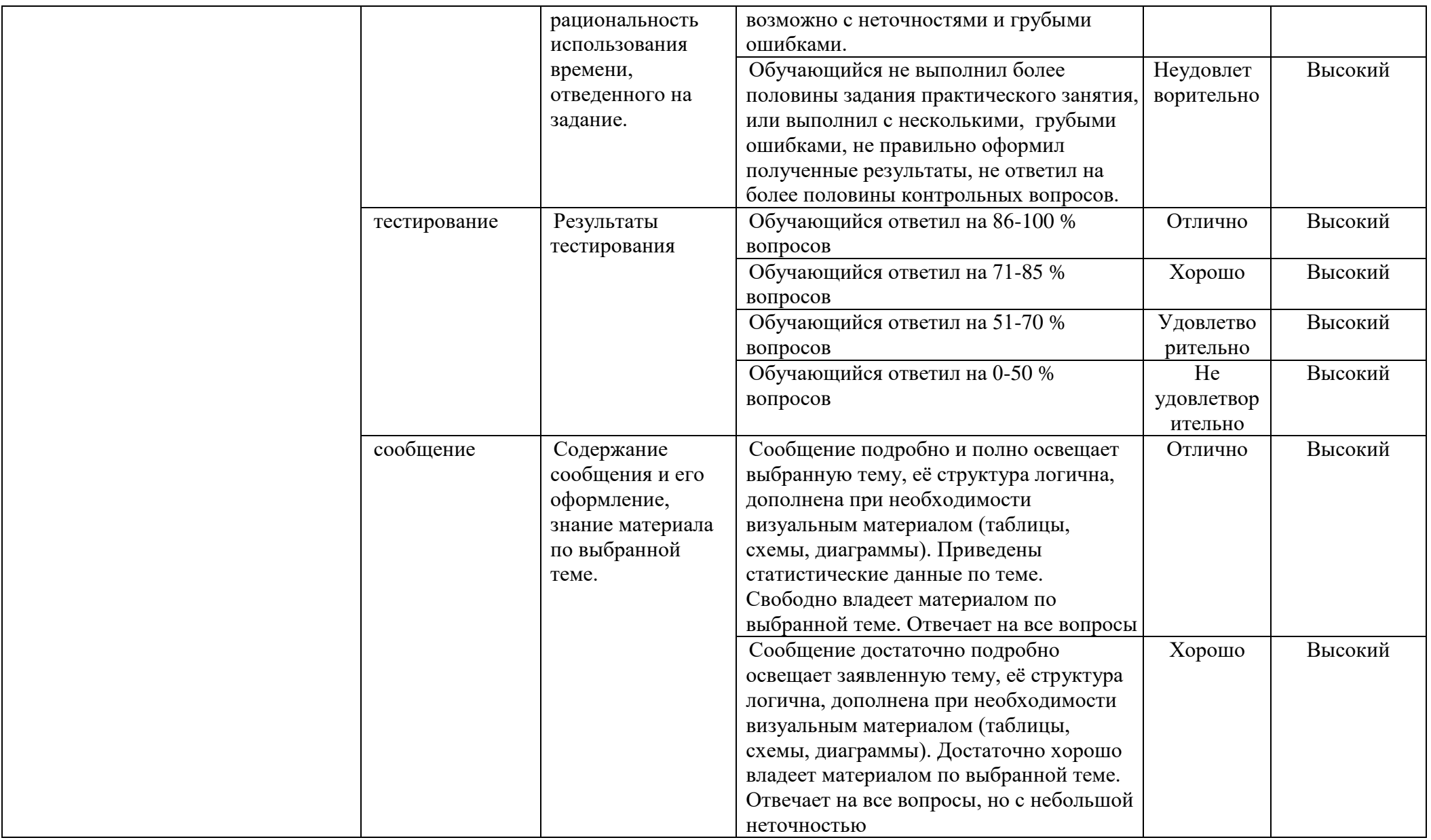

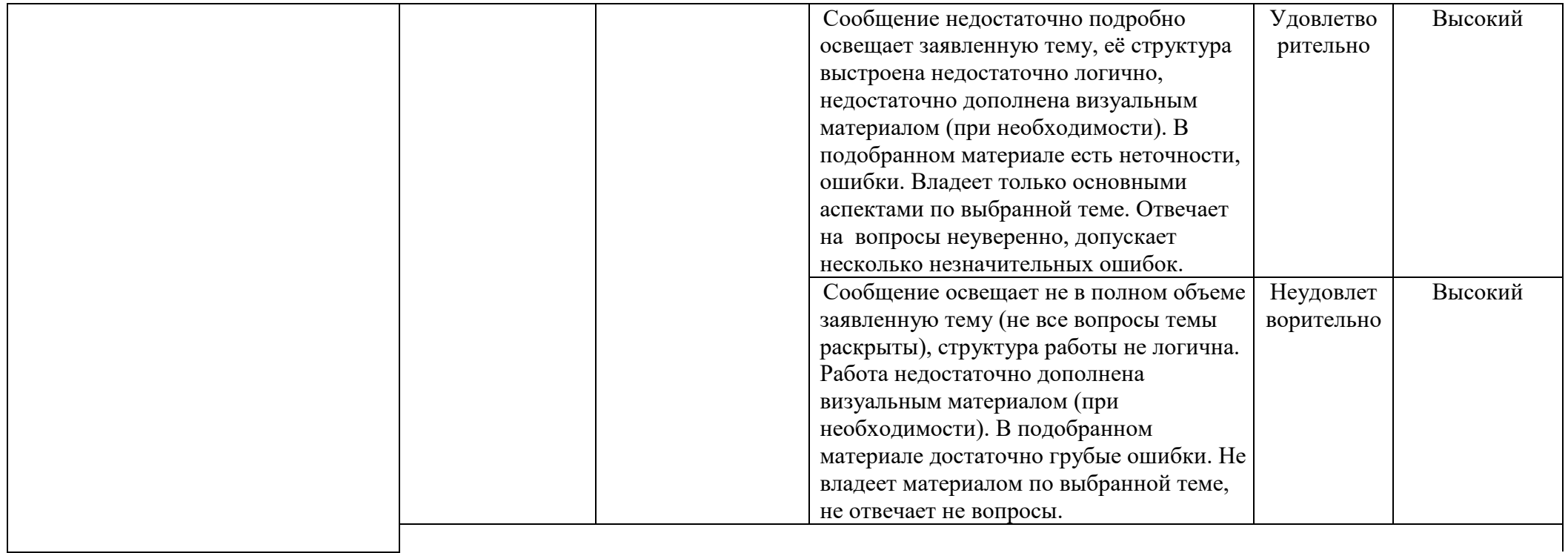

## **Приложение 1**

# **КОНКРЕТИЗАЦИЯ РЕЗУЛЬТАТОВ ОСВОЕНИЯ ДИСЦИПЛИНЫ**

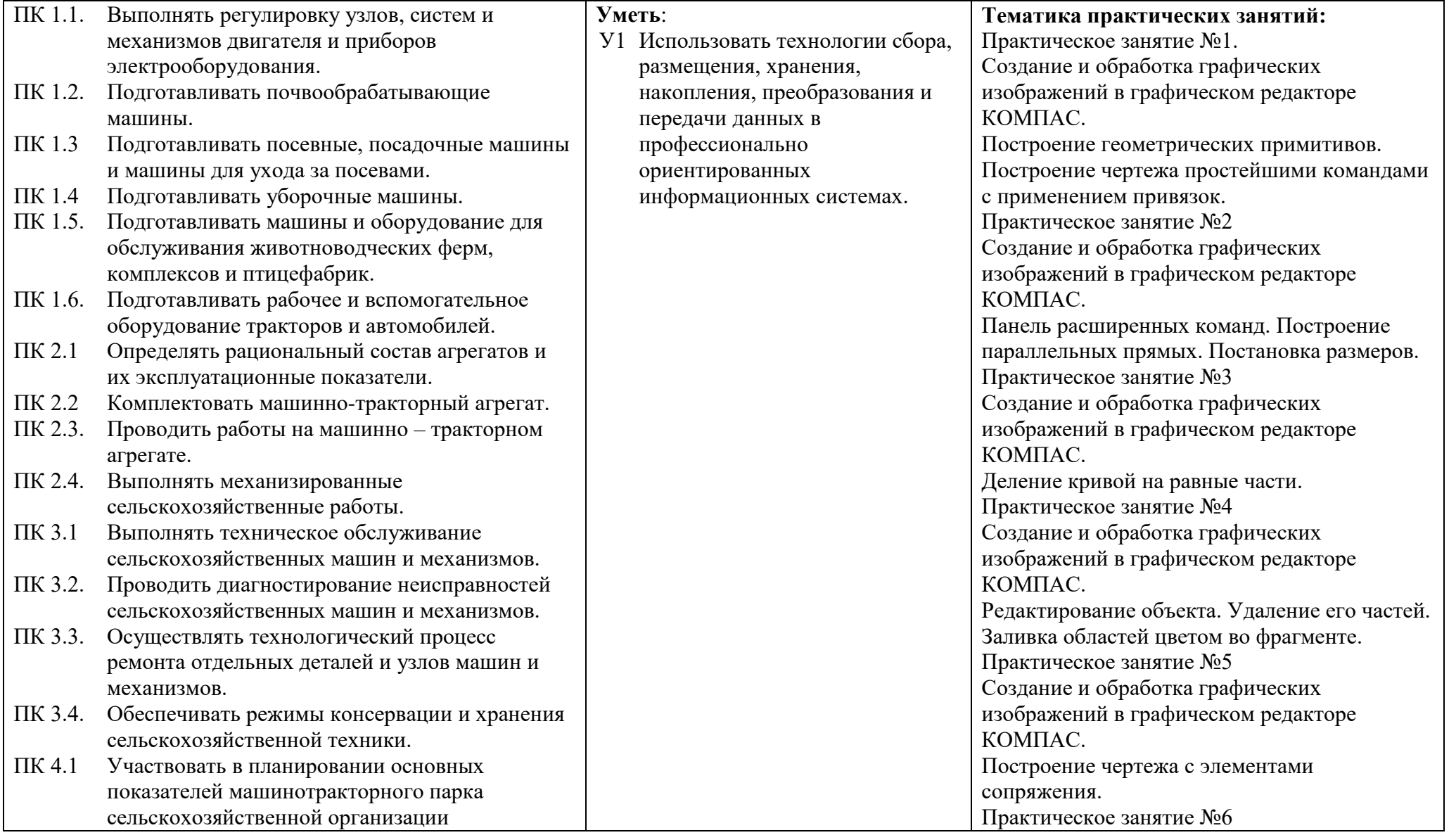

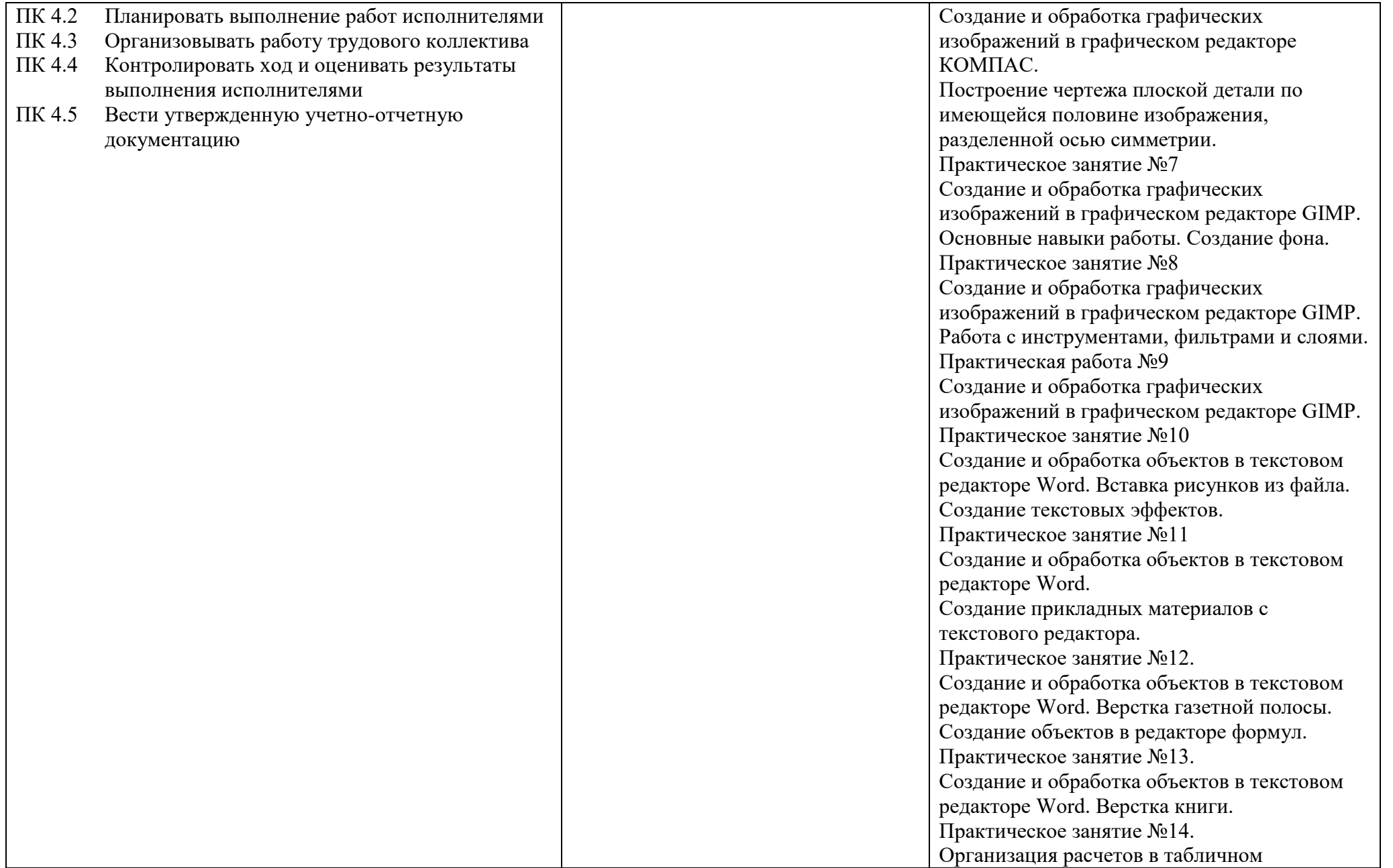

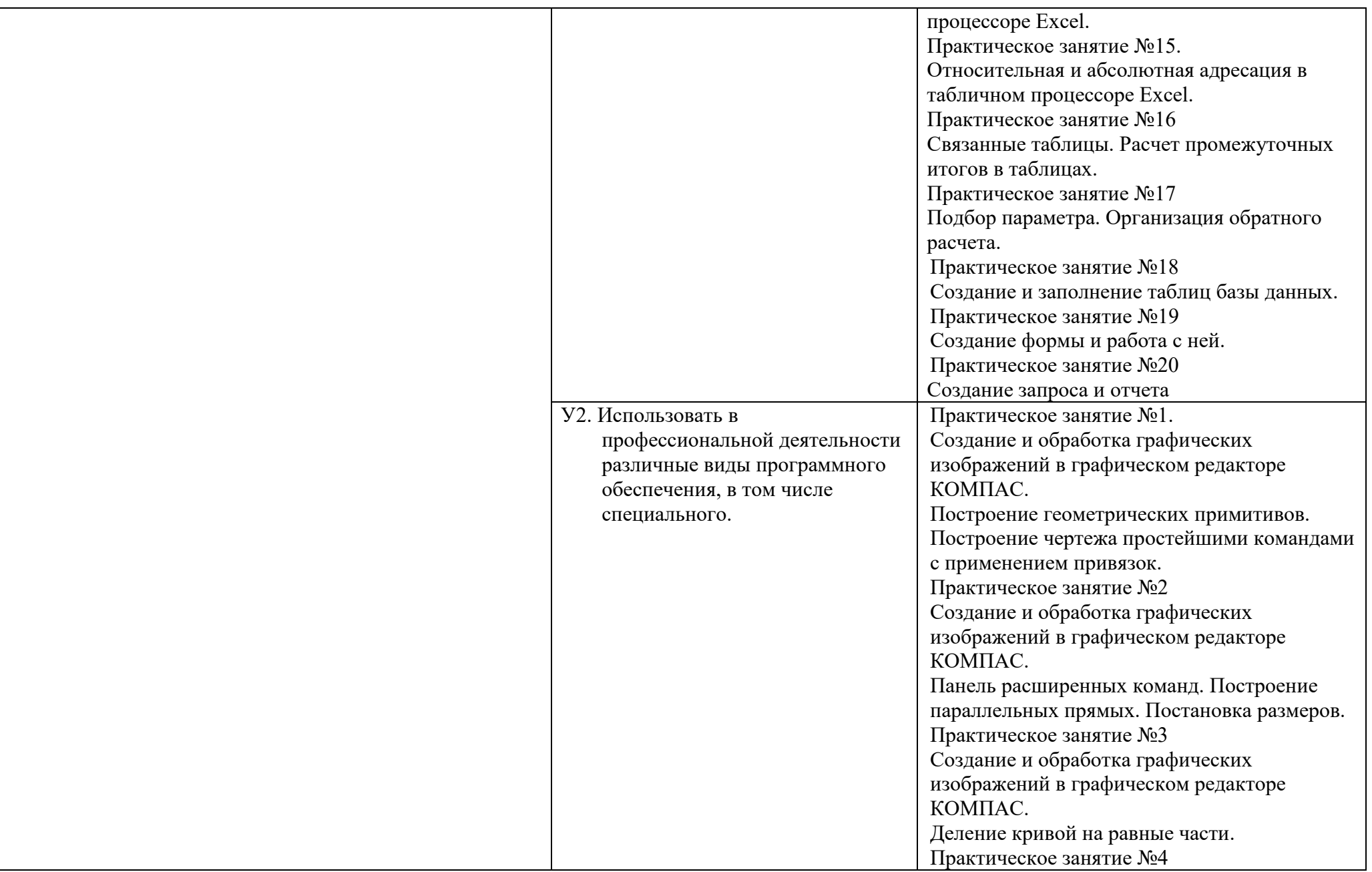

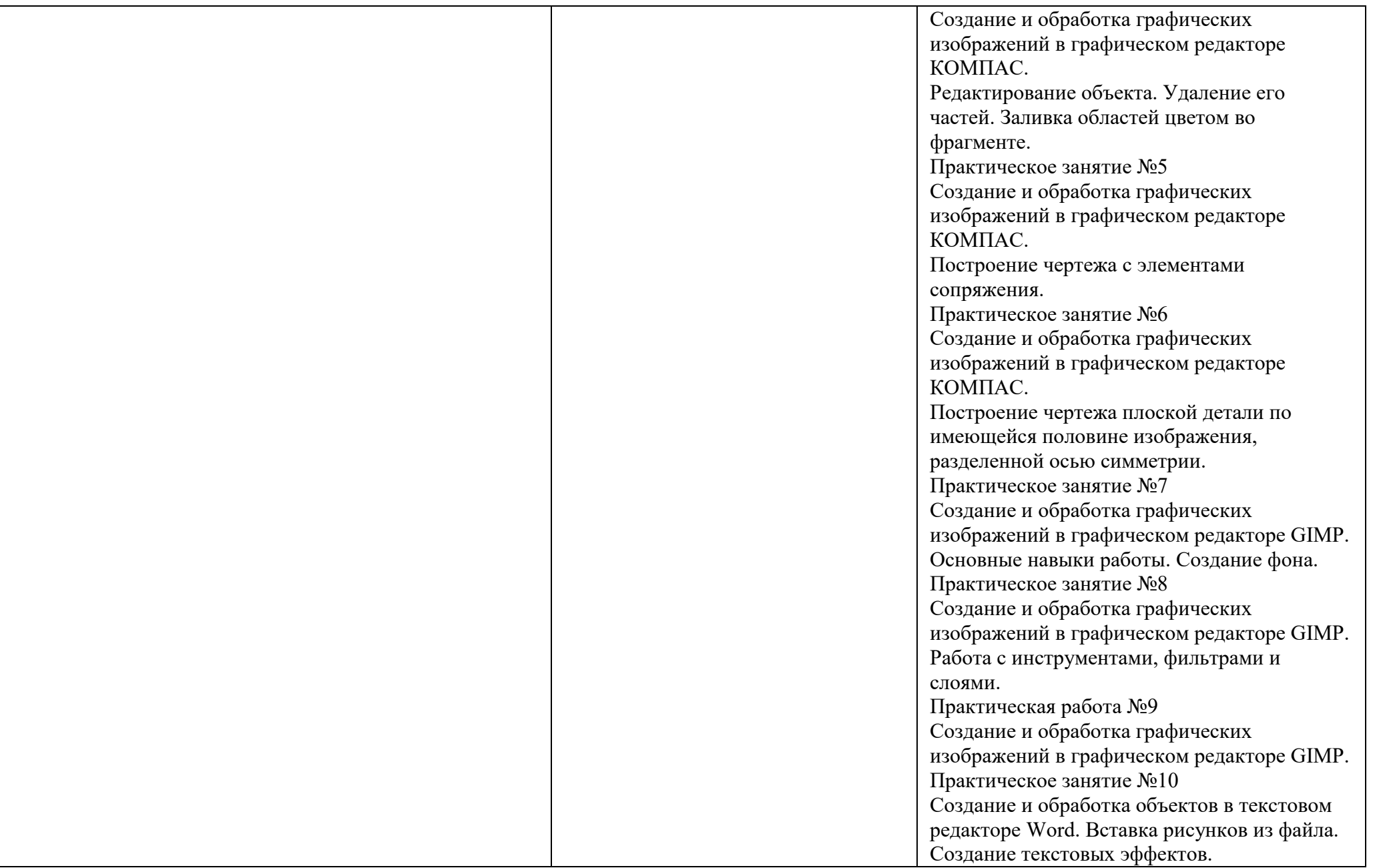

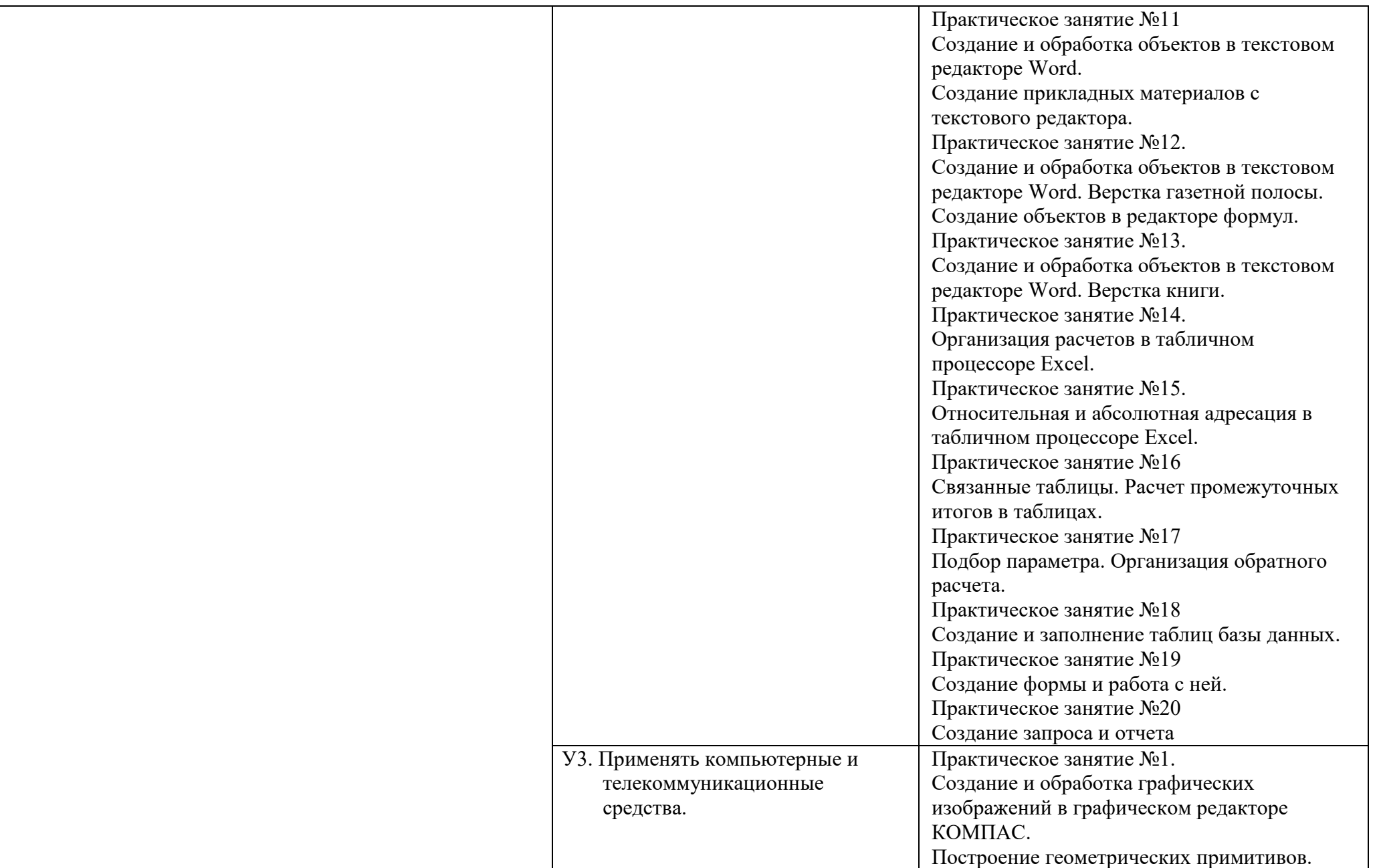

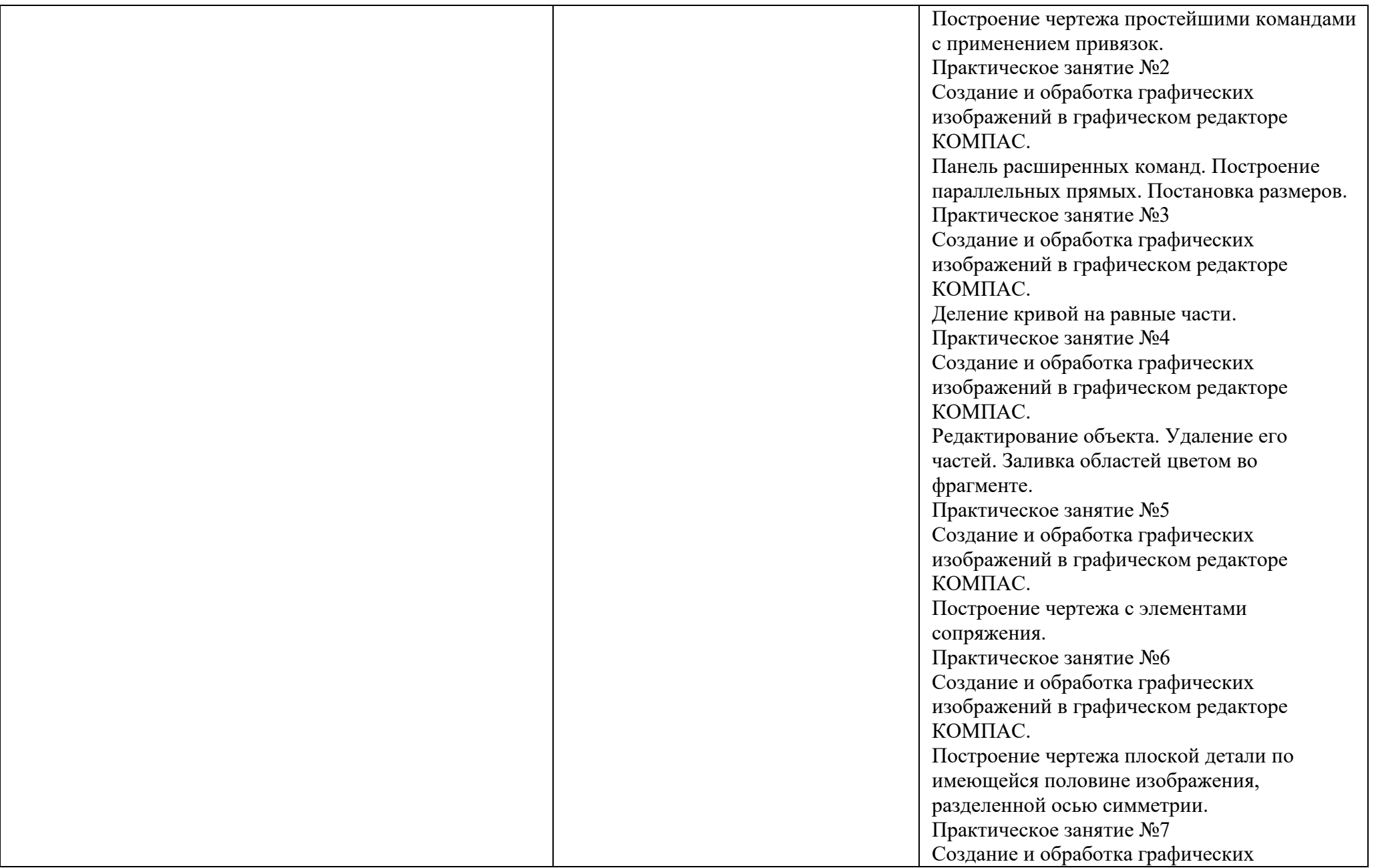

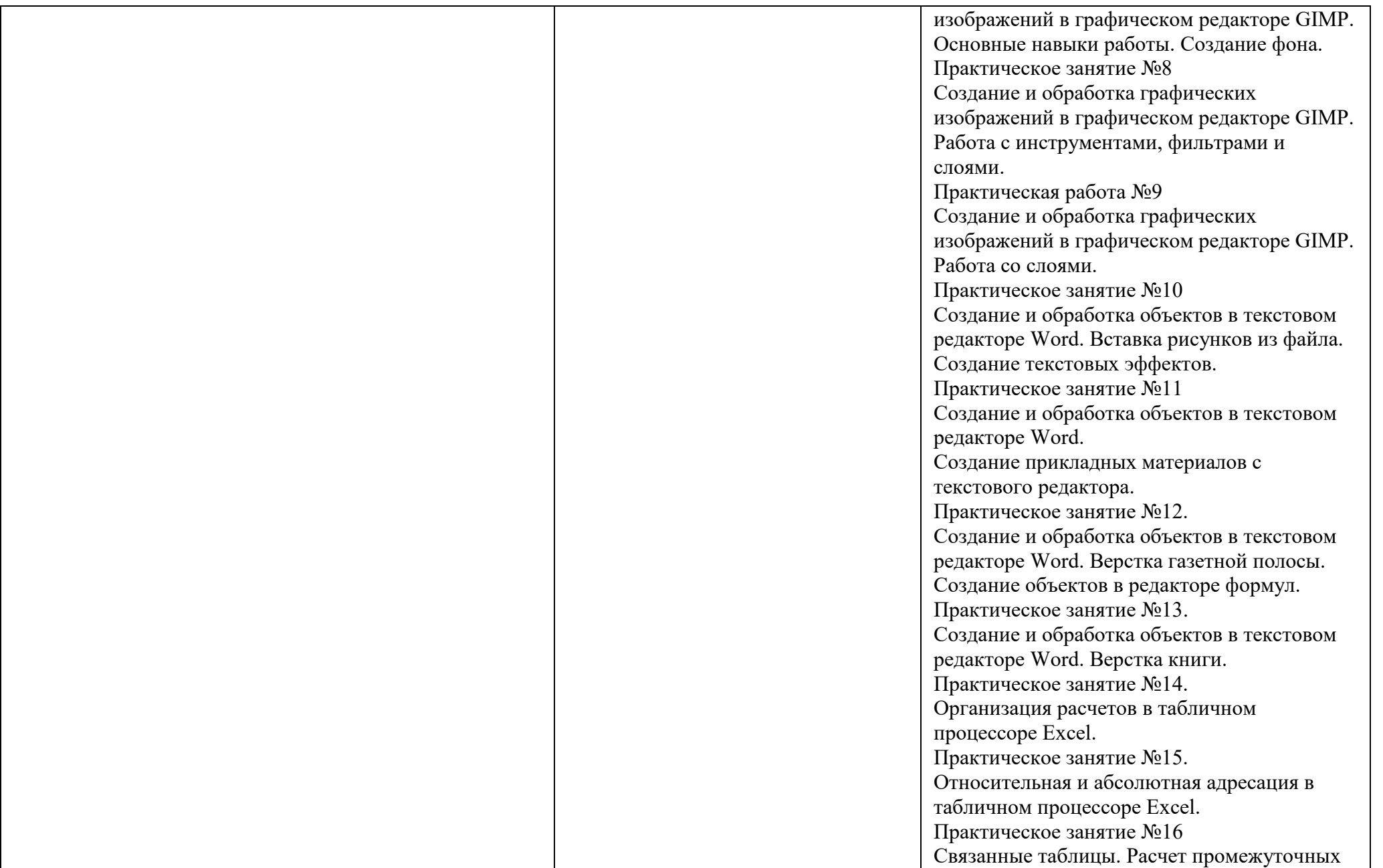

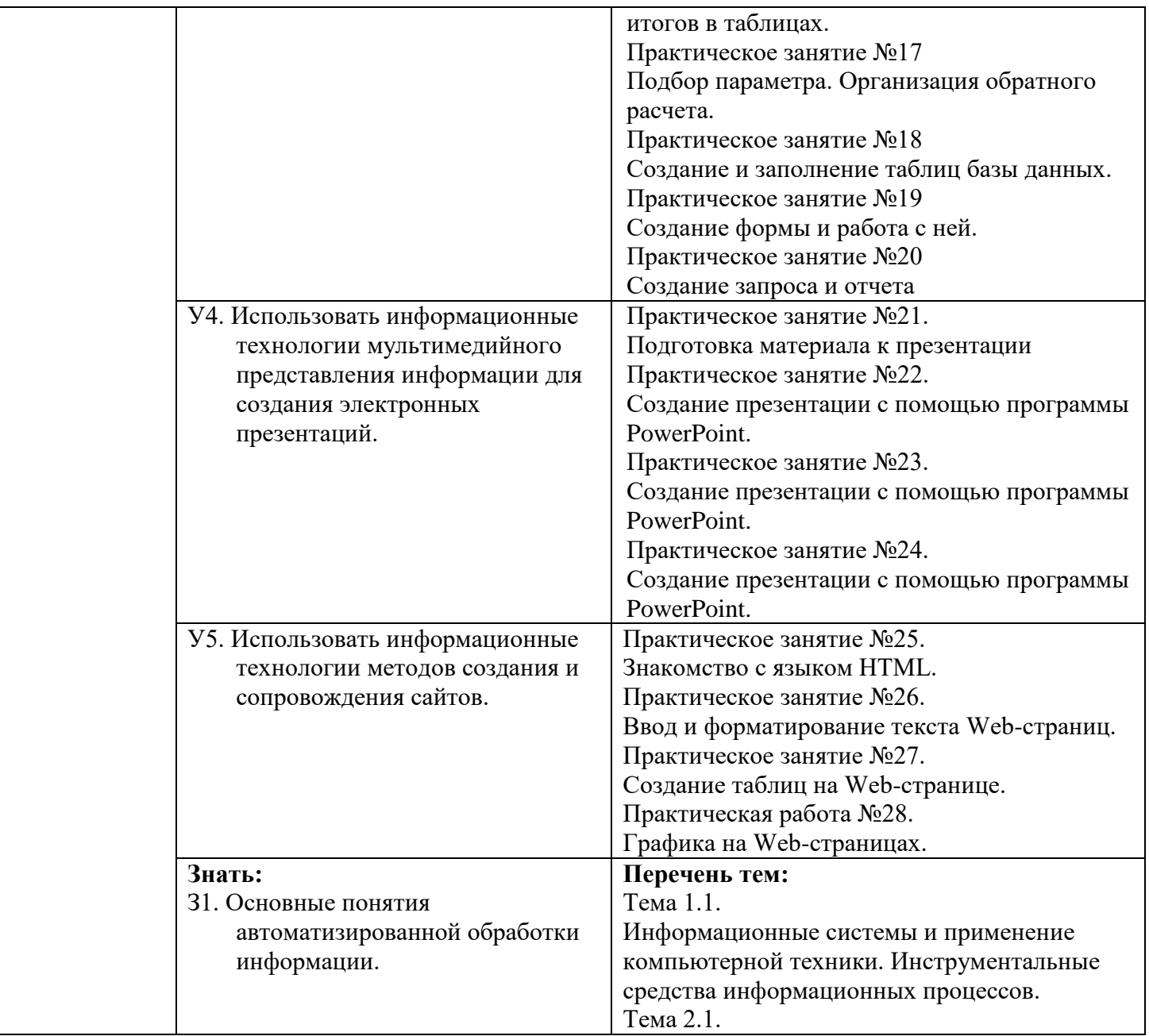

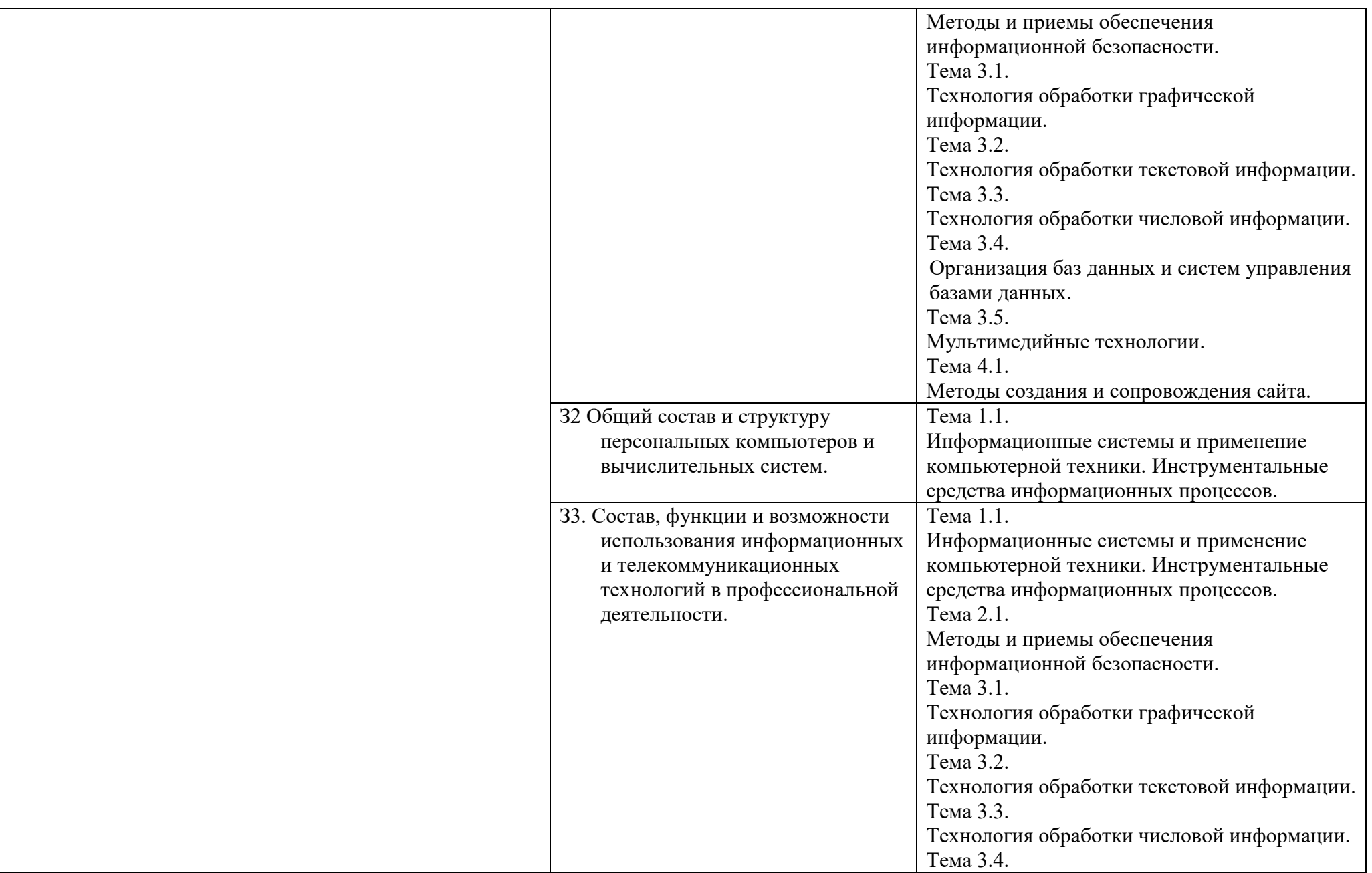

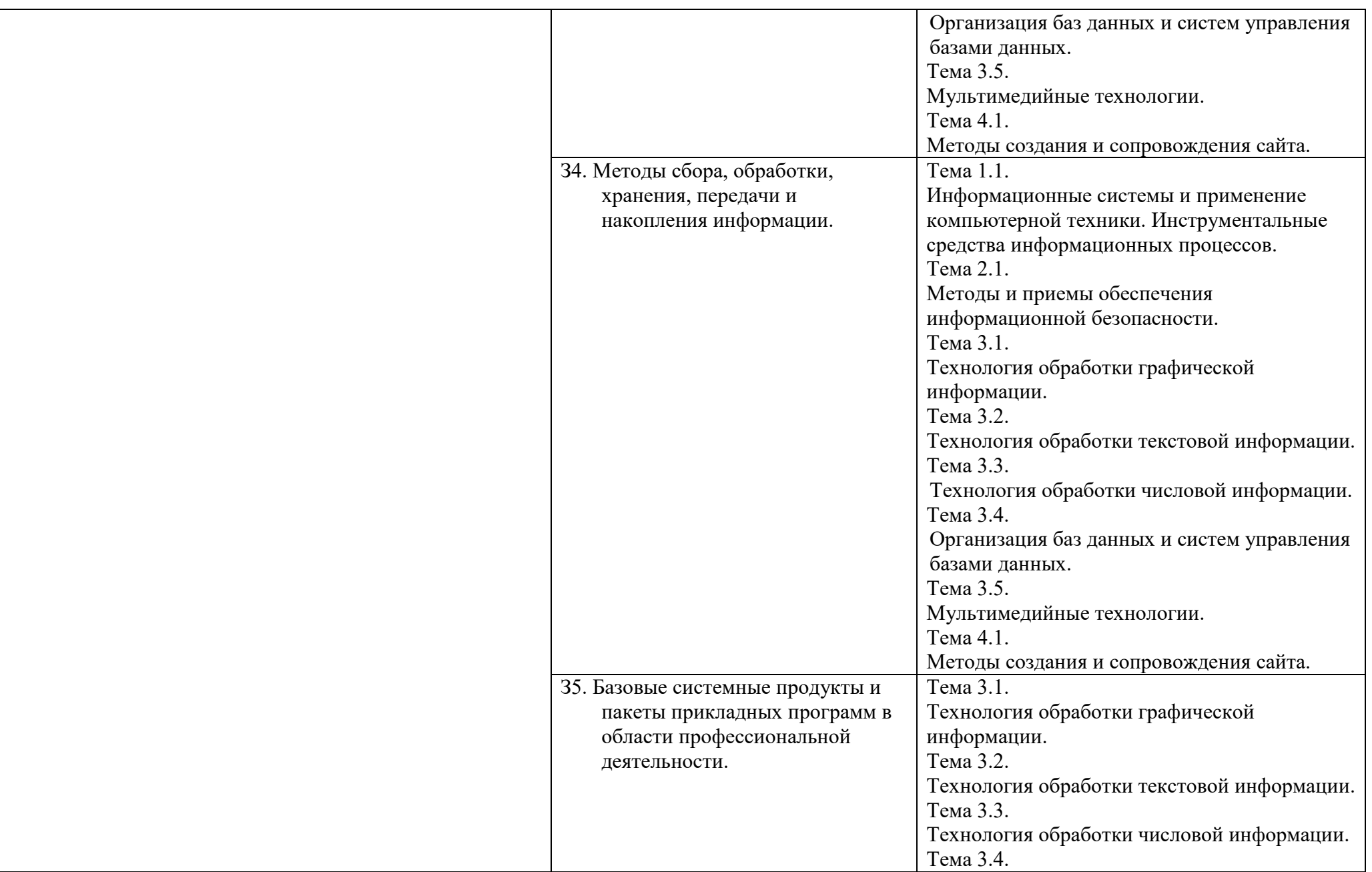

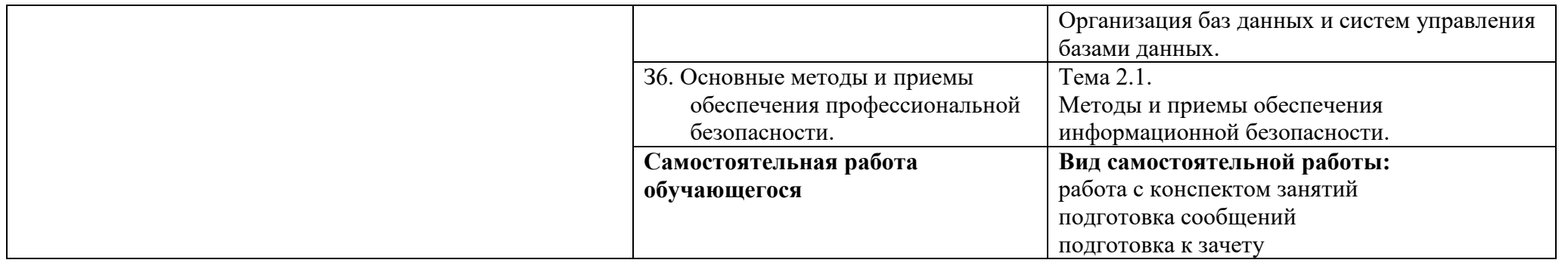